# Package 'fsr'

July 5, 2022

<span id="page-0-0"></span>Type Package

Title Handling Fuzzy Spatial Data

Version 1.0.2

URL <https://accarniel.github.io/fsr/>, <https://github.com/accarniel/fsr>

BugReports <https://github.com/accarniel/fsr/issues>

**Depends**  $R$  ( $> = 3.6.0$ )

**Imports** rlang ( $> = 0.4.11$ ), methods ( $> = 2.0.0$ ), sf ( $> = 0.9.4$ ), FuzzyR  $(>= 2.3.0)$ , dplyr  $(>= 1.0.6)$ , ggplot2  $(>= 3.3.5)$ , stringr  $(>= 1.0.6)$ 1.4.0), tibble ( $> = 3.0.1$ ), pso ( $> = 1.0.3$ ), e1071 ( $> = 1.7.3$ ), utils ( $> = 3.6.3$ ), lwgeom ( $>= 0.2.6$ )

Description Support for fuzzy spatial objects, their operations, and fuzzy spatial inference models based on Spatial Plateau Algebra. It employs fuzzy set theory and fuzzy logic as foundation to deal with spatial fuzziness. It implements underlying concepts defined in the following research papers:

(i) ``Spatial Plateau Algebra: An Executable Type System for Fuzzy Spa-

tial Data Types'' [<doi:10.1109/FUZZ-IEEE.2018.8491565>](https://doi.org/10.1109/FUZZ-IEEE.2018.8491565);

(ii) ``A Systematic Approach to Creating Fuzzy Region Objects from Real Spa-

tial Data Sets'' [<doi:10.1109/FUZZ-IEEE.2019.8858878>](https://doi.org/10.1109/FUZZ-IEEE.2019.8858878);

(iii) ``Fuzzy Inference on Fuzzy Spatial Objects (FIFUS) for Spatial Decision Support Systems'' [<doi:10.1109/FUZZ-IEEE.2017.8015707>](https://doi.org/10.1109/FUZZ-IEEE.2017.8015707).

## License GPL-3

- RoxygenNote 7.2.0
- NeedsCompilation no

Encoding UTF-8

Collate 'fsr\_base.R' 'builder\_functions.R' 'fsi\_functions.R' 'utility\_functions.R' 'spa\_functions.R'

Author Anderson Carniel [rth, aut, cre]

(<<https://orcid.org/0000-0002-8297-9894>>), Felippe Galdino [rtm, aut] (<<https://orcid.org/0000-0003-2594-9733>>), Juliana Philippsen [rtm, aut], Markus Schneider [rth]

Maintainer Anderson Carniel <accarniel@ufscar.br>

Repository CRAN

Date/Publication 2022-07-05 02:50:02 UTC

# R topics documented:

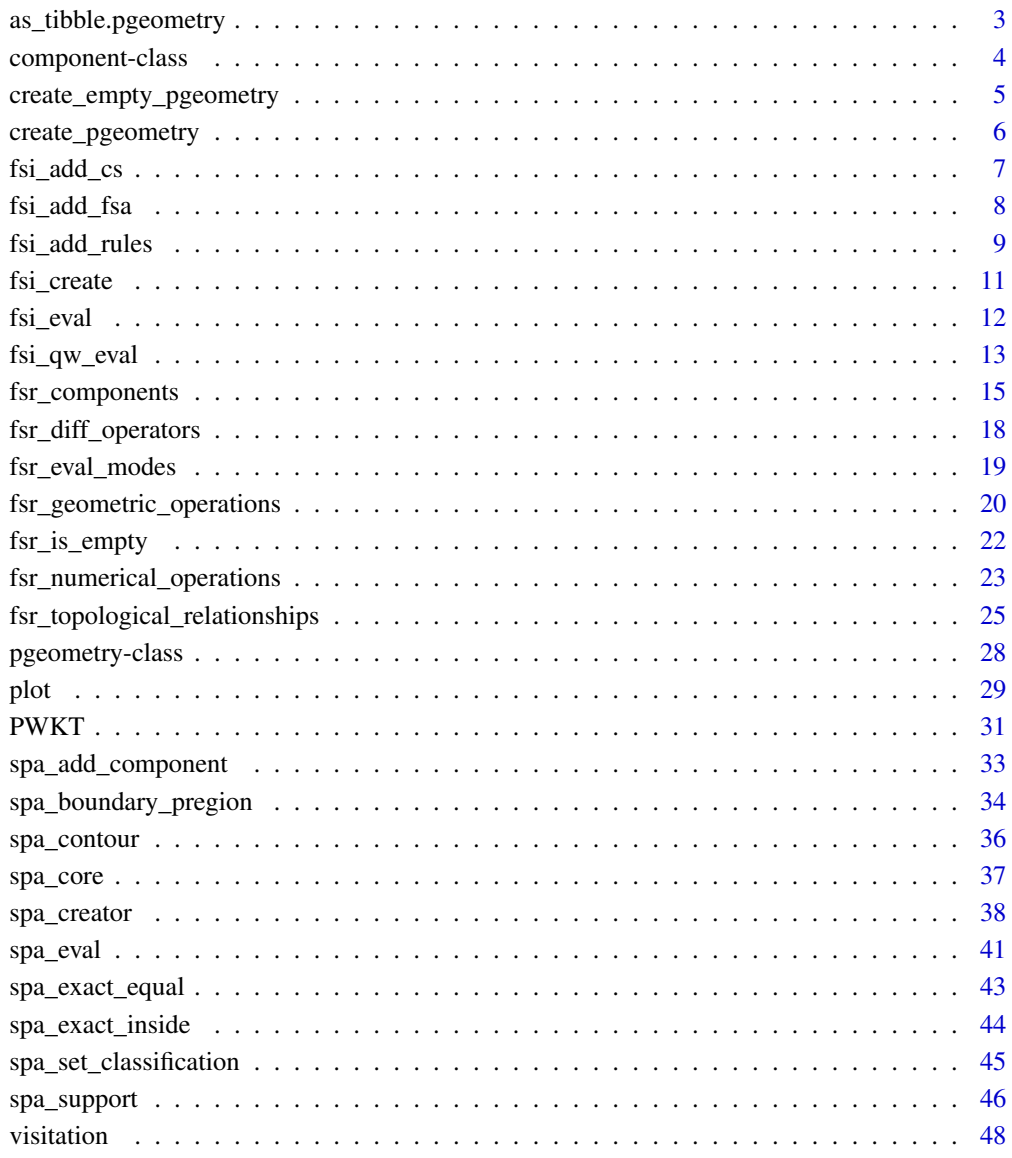

#### $\blacksquare$  Index  $\blacksquare$

<span id="page-2-0"></span>as\_tibble.pgeometry *Converting a* pgeometry *object into tabular data*

#### **Description**

We can convert a pgeometry object into tabular data, such as a tibble or data. frame object, where the components of the pgeometry object compose the rows of the table.

#### Usage

```
## S3 method for class 'pgeometry'
as.data.frame(x, ...)
## S3 method for class 'pgeometry'
as\_tible(x, \ldots)
```
#### Arguments

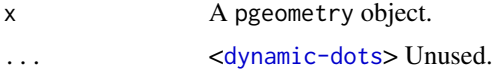

## Details

This function is an interface for the S3 generic as\_tibble. Here, it turns a pgeometry object into a tibble, which is a data frame with class tbl\_df. This allows us to get the internal components of the pgeometry object (i.e., spatial features objects and membership degrees) as a data frame with two separate columns - called md (*membership degree*) and geometry (an sfc object).

For each component of the pgeometry object, as\_tibble gets the md and geometry values and allocates them into a row of the new created tibble, in separated columns. Therefore, each row of this tibble represents a component of the original pgeometry object.

It is also possible to call the S3 method as.data.frame to convert a pgeometry object into tabular data.

#### Value

A tibble object of size n x 2 where n is the number of components of the pgeometry object and two columns in the format (md, geometry).

```
library(sf)
```

```
# Creating components for our plateau point object
v1 \le - rbind(c(1,2), c(3,4))
v2 \le r \text{bind}(c(1,4), c(2,3), c(4,4))
```

```
md1 <- 0.2
md2 < -0.1md3 < -0.4pts1 <- rbind(c(1, 2), c(3, 2))pts2 <- rbind(c(1, 1), c(2, 3), c(2, 1))pts3 \leftarrow \text{rbind}(c(2, 2), c(3, 3))comp1 <- component_from_sfg(st_multipoint(pts1), md1)
comp2 <- component_from_sfg(st_multipoint(pts2), md2)
comp3 <- component_from_sfg(st_multipoint(pts3), md3)
# Creating the plateau point object as a pgeometry object with 3 components
plateau_point <- create_pgeometry(list(comp1, comp2, comp3), "PLATEAUPOINT")
# Converting the pgeometry object into a tibble object
plateau_point_tibble <- as_tibble(plateau_point)
plateau_point_tibble
```
component-class *An S4 Class for representing a component of a spatial plateau object*

## Description

An S4 Class for representing a component of a spatial plateau object

## Details

A component object is composed of two attributes. The first one is a crisp spatial object and the second one a membership degree in  $]0, 1]$  of this component.

#### **Slots**

- obj An sfg object.
- md The membership degree of the component.

## References

[Carniel, A. C.; Schneider, M. Spatial Plateau Algebra: An Executable Type System for Fuzzy](https://ieeexplore.ieee.org/document/8491565) [Spatial Data Types. In Proceedings of the 2018 IEEE International Conference on Fuzzy Systems](https://ieeexplore.ieee.org/document/8491565) [\(FUZZ-IEEE 2018\), pp. 1-8, 2018.](https://ieeexplore.ieee.org/document/8491565)

<span id="page-3-0"></span>

<span id="page-4-0"></span>create\_empty\_pgeometry

*Creation of an empty* pgeometry *object*

### Description

This function builds an empty pgeometry object of a specific type.

## Usage

create\_empty\_pgeometry(type)

#### Arguments

type A character value indicating the data type of the pgeometry object. It can be either "PLATEAUPOINT", "PLATEAULINE" or "PLATEAUREGION".

## Details

The create\_empty\_pgeometry creates a new pgeometry object with no components. To add new components to this object, you should use spa\_add\_component. The components added to this object must be of same type of the empty pgeometry object.

## Value

A pgeometry object.

```
# Creating an Empty Plateau Point object
empty_plateau_point <- create_empty_pgeometry("PLATEAUPOINT")
# Creating an Empty Plateau Line object
empty_plateau_line <- create_empty_pgeometry("PLATEAULINE")
# Creating an Empty Plateau Region object
empty_plateau_region <- create_empty_pgeometry("PLATEAUREGION")
```
<span id="page-5-0"></span>

#### Description

This function creates a pgeometry object from a data. frame or a list of components.

#### Usage

```
create_pgeometry(components, type)
```
#### Arguments

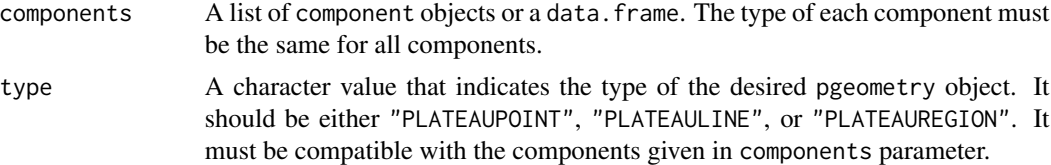

## Details

The create\_pgeometry function creates a pgeometry object of a given type. This object is built by using either a list of component objects or a dataframe (or tibble). If a dataframe is given, it must have two columns: the first one is a sfc object and second one indicates the membership degree of each respective object of the sfc column.

#### Value

A pgeometry object.

```
library(sf)
# Example 1 - Creating an `PLATEAUPOINT` object.
# Creating components for the plateau point object
v1 \le r \text{bind}(c(1,2), c(3,4))v2 \le r \text{bind}(c(1,4), c(2,3), c(4,4))md1 <- 0.2
md2 < -0.1md3 < -0.4pts1 <- rbind(c(1, 2), c(3, 2))pts2 <- rbind(c(1, 1), c(2, 3), c(2, 1))
pts3 <- rbind(c(2, 2), c(3, 3))comp1 <- component_from_sfg(st_multipoint(pts1), md1)
comp2 <- component_from_sfg(st_multipoint(pts2), md2)
```
## <span id="page-6-0"></span>fsi\_add\_cs 7

```
comp3 <- component_from_sfg(st_multipoint(pts3), md3)
# Creating the plateau point object as a pgeometry object with 3 components
plateau_point_pgeom <- create_pgeometry(list(comp1, comp2, comp3), "PLATEAUPOINT")
# Example 2 - Creating an `PLATEAULINE` object.
lpts1 \leftarrow \text{rbind}(c(0, 0), c(1, 1))lpts2 \leftarrow rbind(c(1, 1), c(1.2, 1.9), c(2, 1))lpts3 \leftarrow \text{rbind}(c(2, 1), c(1.5, 0.5))comp4 <- component_from_sfg(st_linestring(lpts1), 0.4)
comp5 <- component_from_sfg(st_linestring(lpts2), 1)
comp6 <- component_from_sfg(st_linestring(lpts3), 0.7)
plateau_line <- create_pgeometry(list(comp4, comp5, comp6), "PLATEAULINE")
```
#### fsi\_add\_cs *Adding the consequent to an FSI model*

#### Description

This function adds the consequent to a fuzzy spatial inference (FSI) model. It consists of a set of membership functions labeled with linguistic values.

#### Usage

fsi\_add\_cs(fsi, lvar, lvals, mfs, bounds)

#### Arguments

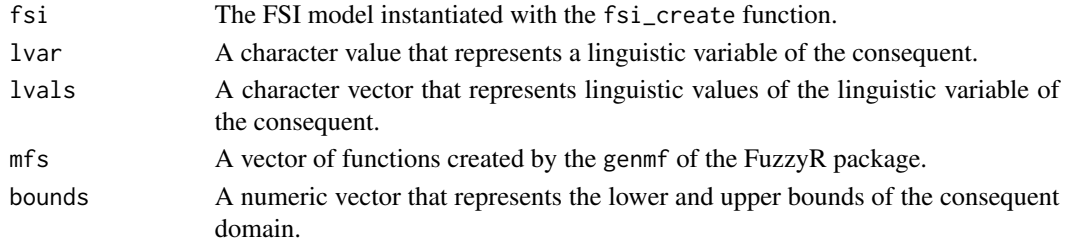

#### Details

Each linguistic value defined at the lvals parameter has a membership function defined at the mfs parameter. lvals is a character vector containing the names of linguistic values and mfs is vector containing its corresponding membership functions. Thus, the vectors defined for these two parameters must have the same length. For instance, the first value of lvals is the linguistic value for the first membership function in mfs. In bounds, the lower and upper values correspond to the first and second parameter, respectively.

## <span id="page-7-0"></span>Value

An FSI model populated with a consequent.

### Examples

```
library(FuzzyR)
```

```
# Create the fsi_model:
fsi <- fsi_create("To visit or not to visit, that is the question",
                  default_conseq = genmf("trimf", c(10, 30, 60)))
```
# Create the vector with the linguistic values of the linguistic variable "visiting experience": lvals\_visiting\_exp <- c("awful", "average", "great")

```
# Define the membership function for each linguistic value:
awful_mf <- genmf("trimf", c(0, 0, 20))
average_mf <- genmf("trimf", c(10, 30, 60))
great_mf <- genmf("trapmf", c(40, 80, 100, 100))
```

```
# Add the consequent to the FSI model:
fsi <- fsi_add_cs(fsi, "visiting experience", lvals_visiting_exp,
                 c(awful_mf, average_mf, great_mf), c(0, 100))
```
fsi\_add\_fsa *Adding an antecedent to an FSI model*

#### Description

This function adds a fuzzy spatial antecedent to a fuzzy spatial inference (FSI) model. A fuzzy spatial antecedent corresponds to a layer of fuzzy spatial objects that describe the different characteristics of the problem. The antecedent has a linguistic variable and its fuzzy spatial objects have linguistic values so that they are used in the IF part of fuzzy rules.

#### Usage

fsi\_add\_fsa(fsi, lvar, tbl)

## Arguments

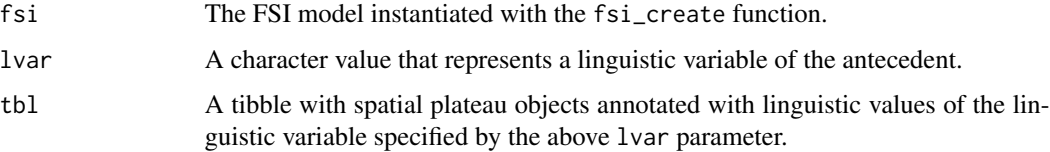

## <span id="page-8-0"></span>Details

The fuzzy spatial antecedent added by the fsi\_add\_fsa function is composed of a linguistic variable and its corresponding pgeometry objects annotated by linguistic values. The format of the tbl parameter is the same as the output of the function spa\_creator, allowing the user to directly provides plateau region objects as input when designing FSI models.

#### Value

An FSI model populated with a fuzzy spatial antecedent.

#### Examples

```
library(FuzzyR)
library(tibble)
# Create spatial plateau objects for the linguistic variable accomodation_price
lvals_accom_price <- c("cut-rate", "affordable", "expensive")
cut_rate_mf <- genmf("trapmf", c(0, 0, 10, 48))
affordable_mf <- genmf("trapmf", c(10, 48, 80, 115))
expensive_mf <- genmf("trapmf", c(80, 115, 10000, 10000))
# Example of dataset
accom_price <- tibble(
                      'longitude' = c(-74.0, -74.0, -74.0),
                      'latitude' = c(40.8, 40.7, 40.7),
                      'price' = c(150, 76, 60))
accom_price_layer <- spa_creator(accom_price, classes = lvals_accom_price,
                        mfs = c(cut_rate_mf, affordable_mf, expensive_mf))
# Create the fsi_model:
fsi <- fsi_create("To visit or not to visit, that is the question",
                  default\_conseq = gemmf("trimf", c(10, 30, 60)))# Add the fuzzy spatial antecedent to the fsi_model:
fsi <- fsi_add_fsa(fsi, "accommodation price", accom_price_layer)
```
fsi\_add\_rules *Adding fuzzy rules to an FSI model*

#### Description

This function adds the fuzzy rules set to a fuzzy spatial inference (FSI) model. A fuzzy rule must contain only linguistic variables and values employed by the added antecedent parts and consequent.

#### Usage

```
fsi_add_rules(fsi, rules, weights = rep(1, length(rules)))
```
#### Arguments

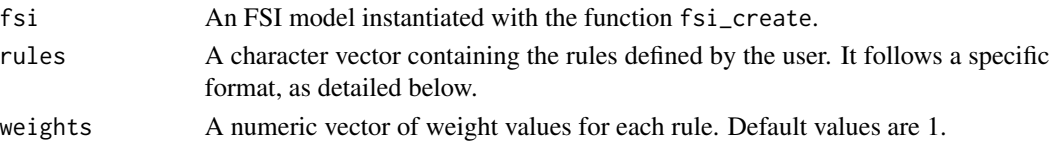

#### Details

The definition of a fuzzy rule is user-friendly since users can write it by using the *linguistic variables* and *linguistic values* previously defined and added to the FSI model. A fuzzy rule has the format IF A THEN B, where A is called the antecedent and B the consequent of the rule such that A implies B. Further, A and B are statements that combine fuzzy propositions by using logical connectives like AND or OR. Each fuzzy proposition has the format LVar is LVal where LVal is a linguistic value in the scope of the linguistic variable LVar. To avoid possible contradictions keep in mind the following items when specifying the rules:

- the order of the statements in the antecedent is not relevant;
- each linguistic variable has to appear at most one time in each fuzzy rule;

#### Value

An FSI model populated with fuzzy rules set.

```
# Creating the FSI model from an example implemented with the visitation function:
fsi <- visitation()
# Creating a vector of fuzzy rules;
## note that we make use of the linguistic variables and linguistic values previously defined:
rules <- c(
 "IF accommodation review is reasonable AND food safety is low
 THEN visiting experience is awful",
 "IF accommodation price is expensive AND accommodation review is reasonable
  THEN visiting experience is awful",
"IF accommodation price is affordable AND accommodation review is good AND food safety is medium
  THEN visiting experience is average",
 "IF accommodation price is affordable AND accommodation review is excellent
                                                                 AND food safety is high
  THEN visiting experience is great",
"IF accommodation price is cut-rate AND accommodation review is excellent AND food safety is high
  THEN visiting experience is great")
# Adding these rules to the FSI model previously instantiated:
fsi <- fsi_add_rules(fsi, rules)
```
<span id="page-10-0"></span>

## **Description**

This function builds a fuzzy spatial inference (FSI) model without elements of the data source component (i.e., spatial plateau objects, fuzzy rules set, and fuzzy sets).

#### Usage

```
fsi_create(name, and_method = "min", or_method = "max",
           imp_method = "min", agg_method = "max",
           defuzz_method = "centroid", default_conseq = NULL)
```
## **Arguments**

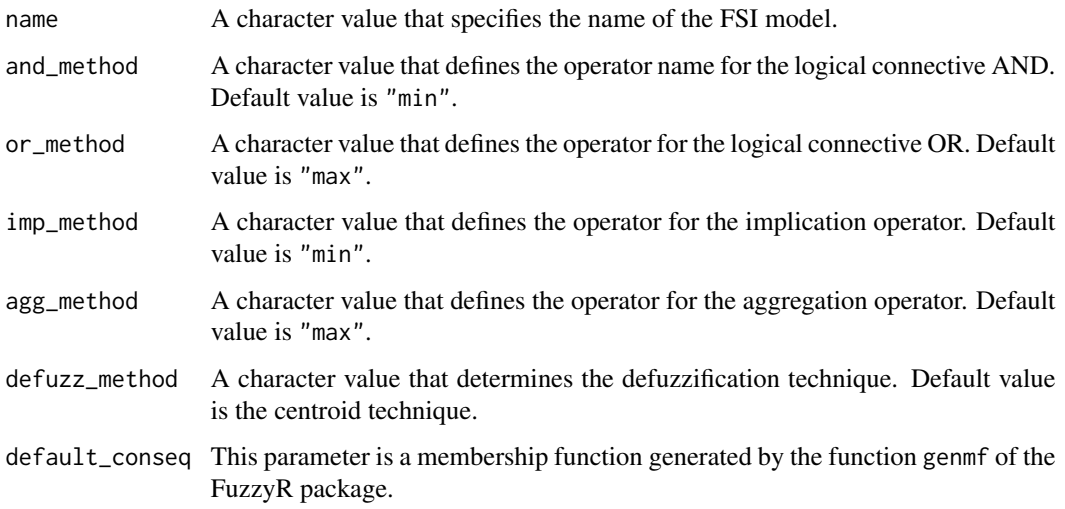

## Details

The FSI model created with the function fsi\_create and its default parameter values will implement a model using Mamdani's method. The possible values for the parameters and\_method and imp\_method are: "min", "prod". Other t-norms from the FuzzyR package are also conceivable. The possible value for the parameters or\_method and agg\_method is: "max". Other t-conorms from the FuzzyR package are also conceivable. The possible values for the parameter defuzz\_method include other defuzzification techniques from the FuzzyR package. The parameter default\_conseq defines the default behavior of the FSI model when there is no fuzzy rule with a degree of fulfillment greater than 0 returned by the FSI model.

After creating an empty FSI model, you have to call the functions fsi\_add\_fsa, fsi\_add\_cs, and fsi\_add\_rules to fulfill the FSI model.

## <span id="page-11-0"></span>Value

An empty named FSI model that is ready to be populated with fuzzy rules representing the antecedents and the consequent.

#### Examples

```
library(FuzzyR)
# Creating the FSI model
fsi <- fsi_create("To visit or not to visit, that is the question",
                  default_conseq = genmf("trimf", c(10, 30, 60)))
```
fsi\_eval *Evaluating an FSI model for a given point location*

#### Description

This function executes the reasoning process of a fuzzy spatial inference (FSI) model for a given point location (i.e., sfg object of the type POINT).

#### Usage

fsi\_eval(fsi, point, ...)

#### Arguments

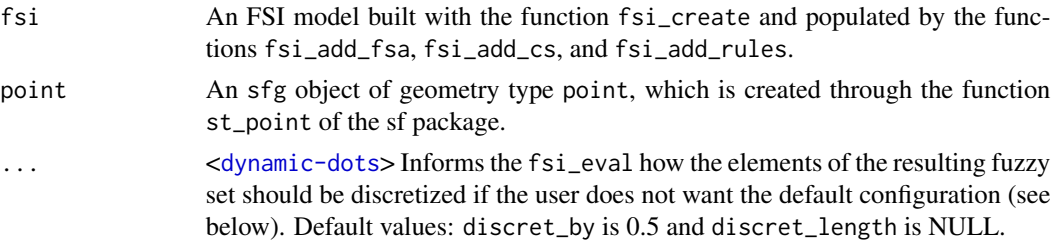

## Details

This function evaluates an FSI model populated with its fuzzy spatial antecedent, consequent, and fuzzy rules set on a specific point location. This evaluation is based on the algorithm specified by [FIFUS.](https://ieeexplore.ieee.org/document/8015707)

The default behavior of the function fsi\_eval in the parameter ... is to consider a discrete interval of values with an increment of 0.5 between lower and upper values for the consequent domain (i.e., defined at fsi\_add\_cs function with the parameter bounds).

The user can modify the default behavior by using one of the following two ways:

- define a value for the parameter discret\_by by changing the incremental value.
- define a desired length for the sequence of values domain of the consequent discret\_length.

#### <span id="page-12-0"></span>fsi\_qw\_eval 13

#### Value

A numeric value that belongs to the domain of the consequent (i.e., as specified by fsi\_add\_cs) and represents the result of the reasoning process in a particular point location.

## References

[Carniel, A. C.; Schneider, M. Fuzzy inference on fuzzy spatial objects \(FIFUS\) for spatial decision](https://ieeexplore.ieee.org/document/8015707) [support systems. In Proceedings of the 2017 IEEE International Conference on Fuzzy Systems](https://ieeexplore.ieee.org/document/8015707) [\(FUZZ-IEEE 2017\), pp. 1-6, 2017.](https://ieeexplore.ieee.org/document/8015707)

```
library(sf)
# Creating the FSI model from an example implemented with the visitation function:
fsi <- visitation()
# Creating a vector of fuzzy rules;
## note that we make use of the linguistic variables and linguistic values previously defined:
rules <-c("IF accommodation review is reasonable AND food safety is low
  THEN visiting experience is awful",
 "IF accommodation price is expensive AND accommodation review is reasonable
   THEN visiting experience is awful",
 "IF accommodation price is affordable AND accommodation review is good AND food safety is medium
   THEN visiting experience is average",
 "IF accommodation price is affordable AND accommodation review is excellent
                                                                 AND food safety is high
   THEN visiting experience is great",
"IF accommodation price is cut-rate AND accommodation review is excellent AND food safety is high
   THEN visiting experience is great")
# Adding these rules to the FSI model previously instantiated:
fsi <- fsi_add_rules(fsi, rules)
# Using the default configuration:
res <- fsi_eval(fsi, st_point(c(-74.0, 40.7)))
# Change the default discretization by modifying the default step value:
res <- fsi_eval(fsi, st_point(c(-74.0, 40.7)), discret_by=0.8)
# Change the default discretization by choosing the quantity of values
## between the lower and upper values for the consequent domain:
res <- fsi_eval(fsi, st_point(c(-74.0, 40.7)), discret_length=200)
```
#### Description

This function implements two approaches for evaluating the query window inference on a fuzzy spatial inference (FSI) model. Given a query window (i.e., a rectangular object), it returns a set of inferred points inside this window that satisfy a specific condition (e.g., target linguistic value, or maximum/minimum inferred values).

## Usage

```
fsi_qw_eval(fsi, qw, approach = "discretization", ...)
```
## Arguments

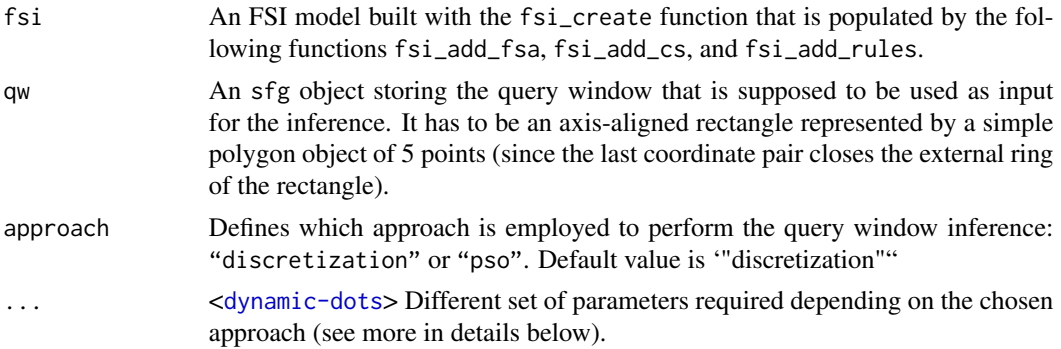

#### Details

For the *discretization* approach, two additional parameters are needed and they have to be informed by using the three-dots parameter ...:

- target\_lval: A character value that indicates the target linguistic value from the linguistic variable of the consequent.
- k: A numeric value that defines the number of points that will be captured from the query window and evaluated by the function fsi\_eval. Its square root has to an integer value. Alternatively, you can inform the number of columns and rows of the regular grid to be performed on the query window by informing numeric values for n\_col and n\_row, respectively. Thus, these parameters can be given instead of the number k.

For the *pso* approach, it is necessary to set the following parameters:

- what: A character value that defines the user's goal, which can be either **maximize** or **mini**mize inferred values. Thus, this parameter can be "max" and "min", respectively. The default value is "max".
- max\_depth: A numeric value that refers to the number of times the user wants to split the query window. The default value is equal to 2. For instance, a max\_depth  $= 2$  results in the query window split into four sub quadrants, where the particle swarm optimization (PSO) algorithm will be applied to each one as its search space. In addition, the PSO algorithm has its own set of parameters:
- maxit: A numeric value that defines the maximum number of iterations. Default value is 50.
- population: A numeric value that defines the number of particles. Default value is 10.

#### <span id="page-14-0"></span>fsr\_components 15

## Value

A tibble in the format (points, inferred\_values), where points is an sfc object (i.e., a list of sfg objects of geometry type POINT) and inferred\_values are inferred values in the domain of the consequent of the FSI model.

## Examples

```
library(sf)
# Creating the FSI model from an example implemented with the visitation function:
fsi <- visitation()
# Creating a vector of fuzzy rules;
## note that we make use of the linguistic variables and linguistic values previously defined:
rules <-c("IF accommodation review is reasonable AND food safety is low
 THEN visiting experience is awful",
 "IF accommodation price is expensive AND accommodation review is reasonable
   THEN visiting experience is awful",
 "IF accommodation price is affordable AND accommodation review is good AND food safety is medium
   THEN visiting experience is average",
 "IF accommodation price is affordable AND accommodation review is excellent
                                                                 AND food safety is high
   THEN visiting experience is great",
 "IF accommodation price is cut-rate AND accommodation review is excellent AND food safety is high
   THEN visiting experience is great")
# Adding these rules to the FSI model previously instantiated:
fsi <- fsi_add_rules(fsi, rules)
# Defining the query window that is defined over an application domain
pts_qw1 <- rbind(c(-73.92, 40.68527), c(-73.75, 40.68527),
                 c(-73.75, 40.75), c(-73.92, 40.75), c(-73.92, 40.68527))
qw1 <- st_polygon(list(pts_qw1))
# Example using the discretization approach:
dis_res <- fsi_qw_eval(fsi, qw1, approach = "discretization", target_lval = "great", k = 25)
## Example using the pso approach in two levels:
## Not run:
pso_res <- fsi_qw_eval(fsi, qw1, approach = "pso", max_depth = 2)
## End(Not run)
```
fsr\_components *Creation of a component*

#### Description

There are two functions that build a component from coordinate pairs or a single sfg object labeled with a membership degree. This component can be added to a spatial plateau object. A component consists of an sfg object and an associated membership degree. A component can be built in two different ways. By using the function create\_component, the component is formed by the means of a numeric vector, list or matrix that represents a pair of coordinates. By using the function component\_from\_sfg, the component is created from an sfg object.

#### Usage

create\_component(raw\_obj, md, type)

component\_from\_sfg(sfg, md)

#### Arguments

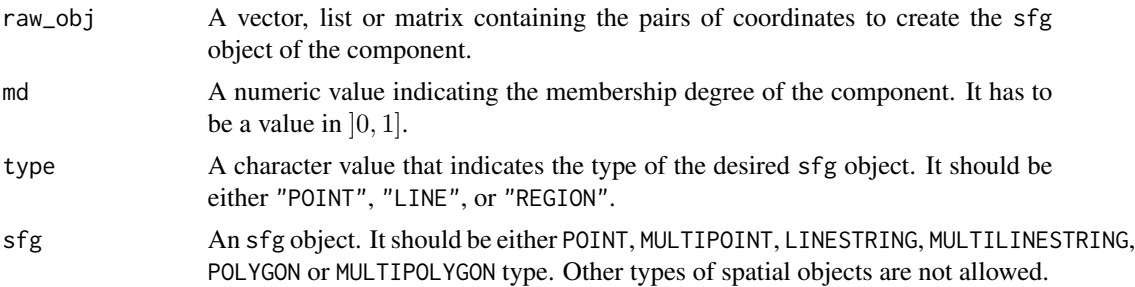

## Details

These functions create a component object, which is a pair of an sfg object and a membership degree in  $[0, 1]$ .

The function create\_component receives three parameters: raw\_obj, md and type. The use of raw\_obj is similar to the parameter of the family of functions of the sf package (st family) that creates spatial objects from a numeric vector, matrix or list (e.g., the functions st\_point, st\_multipoint, etc.). The spatial data type (i.e., the type of the sfg object) indicated by the parameter type represents simple and complex objects. For instance, "POINT" may refer to simple or complex point objects (internally, we can create a POINT or MULTIPOINT object).

The component\_from\_sfg builds a component object by using the specification of two parameters that directly represents the pair of an sfg object and its corresponding membership degree (i.e., md value).

#### Value

A component object that can be added to a spatial plateau object (i.e., a pgeometry object).

```
# Creating two components of the type POINT
v1 = \text{rbind}(c(1,2), c(3,4))
```

```
v2 = \text{rbind}(c(1,4), c(2,3), c(4,4))md1 = 0.2md2 = 0.1comp1 <- create_component(v1, md1, type="POINT")
comp2 <- create_component(v2, md2, type="POINT")
# Creating two components of the type LINE
md3 = 0.45md4 = 0.32v3 = \text{rbind}(c(2,2), c(3,3))v4 = rbind(c(1,1), c(3,2))comp3 <- create_component(v3, md3, type="LINE")
comp4 <- create_component(v4, md4, type="LINE")
# Creating two components of the type REGION
p1 \le - \text{rbind}(c(0,0), c(1,0), c(3,2), c(2,4), c(1,4), c(0,0))p2 \leftarrow \text{rbind}(c(1,1), c(1,2), c(2,2), c(1,1))list_pols_1 <- list(p1,p2)
p3 \leq r \text{bind}(c(1,0), c(2,0), c(4,2), c(3,4), c(2,4), c(1,0))p4 \leftarrow \text{rbind}(c(2,2), c(2,3), c(3,4), c(2,2))list_pols_2 <- list(p3,p4)
comp_pol1 <- create_component(list_pols_1, 0.4, "REGION")
comp_pol2 <- create_component(list_pols_2, 0.6, "REGION")
# Creating components with an sfg object
library(sf)
# POINT
md1 <- 0.2
pts1 <- rbind(c(1, 2), c(3, 2))
comp1 <- component_from_sfg(st_multipoint(pts1), md1)
# LINE
md2 < -0.1pts2 <- rbind(c(2, 2), c(3, 3))
comp2 <- component_from_sfg(st_linestring(pts2), md2)
# REGION
md3 < -0.4matrix\_object = matrix(c(1, 1, 8, 1, 8, 8, 1, 8, 1, 1), ncol=2, by row=TRUE)pts3 = list(matrix_object)
comp3 = component_from_sfg(st_polygon(pts3), md3)
```
#### <span id="page-17-0"></span>Description

Fuzzy difference operations are set operations that generalize Boolean difference operations. This family of functions implements some operators that help us to define different fuzzy difference operations. These operators receive two numerical values in [0, 1] as input and calculates another numerical value in [0, 1] as output.

#### Usage

 $f$ <sub>diff</sub> $(x, y)$ f\_bound\_diff(x, y) f\_symm\_diff(x, y)  $f_abs\_diff(x, y)$ 

#### Arguments

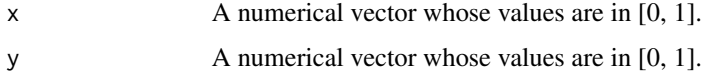

## Details

These functions calculate the resulting membership degree of a fuzzy difference operator applied on two numerical values in the interval [0, 1]. The following fuzzy difference operators are available:

- f\_diff: The standard *fuzzy set difference* operator defined as the intersection of x and the complement of y, that is,  $min(x, 1 - y)$ .
- f\_bound\_diff: The *fuzzy bounded difference* operator defined as x minus y with upper bound equal to 0, that is,  $max(0, x - y)$ .
- f\_symm\_diff: The *fuzzy symmetric difference* operator defined as the union of the difference of x and y and the difference of y and x, that is,  $max(f_diff(x, y), f_diff(y, x))$ .
- f\_abs\_diff: The *fuzzy absolute difference* operator defined as the absolute difference of x and y, that is,  $abs(x - y)$ .

These operators are useful to process the function spa\_difference since one of them can be informed as a parameter for this function.

#### Value

A numerical vector.

## <span id="page-18-0"></span>fsr\_eval\_modes 19

#### Examples

 $x \leq -c(0.1, 0.3, 0.6, 0.8)$ y <- c(0.9, 0.7, 0.4, 0.2) f\_diff(x, y) f\_bound\_diff(x, y) f\_symm\_diff(x, y) f\_abs\_diff(x, y)

fsr\_eval\_modes *Evaluation modes*

## Description

This family of functions implements evaluation modes that returns a Boolean value for a given degree in [0, 1] obtained from a membership function of a linguistic value.

#### Usage

```
soft_eval(degree)
strict_eval(degree)
alpha_eval(degree, alpha)
soft_alpha_eval(degree, alpha)
```
## Arguments

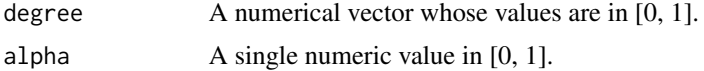

#### Details

These functions yield a Boolean value that express the meaning of a degree returning from an evaluation of a membership function. That is, the parameter degree is a value in [0, 1] resulting from evaluation a value in a membership degree. Then, an evaluation mode "translate" the meaning of this degree of truth as a Boolean value.

There some different ways to make this kind of translation:

- soft\_eval: It returns TRUE if degree is greater than 0.
- strict\_eval: It returns TRUE if degree is equal to 0.
- alpha\_eval: It returns TRUE if degree is greater than or equal to another value (named alpha).

<span id="page-19-0"></span>• soft\_alpha\_eval: It returns TRUE if degree is greater than another value (named alpha).

These operators are employed to process the evaluation modes of fuzzy topological relationships that are processed as Boolean predicates.

#### Value

A Boolean vector.

## Examples

```
x \leq -c(0.1, 0.3, 0.6, 0.8)soft_eval(x)
strict_eval(x)
alpha_eval(x, 0.3)
soft_alpha_eval(x, 0.3)
```
fsr\_geometric\_operations *Fuzzy geometric set operations*

## Description

Fuzzy geometric set operations are given as a family of functions that implements spatial plateau set operations. These functions yield a spatial plateau object from a specific combination of other two spatial plateau objects, such as the intersection of two plateau region objects.

## Usage

```
spa_intersection(pgo1, pgo2, itype = "min")
spa_union(pgo1, pgo2, utype = "max")
spa_difference(pgo1, pgo2, dtype = "f_diff")
spa_common_points(pline1, pline2, itype = "min")
```
## Arguments

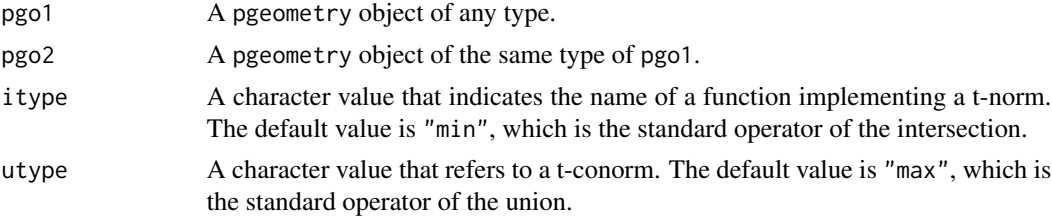

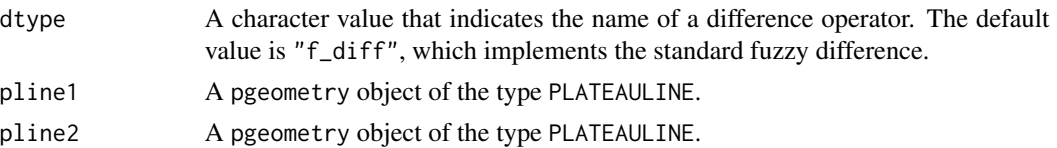

#### Details

These functions implement geometric operations of the spatial plateau algebra. They receive two pgeometry objects of the *same type* together with an operation as inputs and yield another pgeometry object as output. The output object has *the same* type of the inputs. The family of fuzzy geometric set operations consists of the following functions:

- spa\_intersection computes the geometric intersection of two spatial plateau objects. The membership degree of common points are calculated by using a t-norm operator given by the parameter itype. Currently, it can assume "min" (default) or "prod".
- spa\_union computes the geometric union of two spatial plateau objects. The membership degree of common points are calculated by using a t-conorm operator given by the parameter utype. Currently, it can assume "max" (default).
- spa\_difference computes the geometric difference of two spatial plateau objects. The membership degree of common points are calculated by using a diff operator given by the parameter dtype. Currently, it can assume "f\_diff" (default fuzzy difference), "f\_bound\_diff" (fuzzy bounded difference), "f\_symm\_diff" (fuzzy symmetric difference), and "f\_abs\_diff" (fuzzy absolute difference).

Another related geometric function is:

• spa\_common\_points which gets the common points of two plateau line objects by using a t-norm to compute their membership degrees. It is different from the other functions since it gets two plateau line objects as input and yields a plateau point object as output.

Other t-norms, t-conorms, and diff operators can be implemented and given as values for the "itype", "utype", and "dtype", respectively. For this, the following steps should be performed:

1 - implement your function that accepts two numeric values as inputs and yields another numeric value as output. All values should be between 0 and 1. Recall that t-norms and t-conorms must have some specific properties according to the fuzzy set theory. 2 - use the name of your function as the character value of the corresponding "itype", "utype", or "dtype".

An example of operator is the source code of f\_bound\_diff:

f\_bound\_diff <- function(x, y) {  $max(0, (x - y))$  }

#### Value

A pgeometry object that is the result of the geometric manipulation between two spatial plateau objects.

#### References

[Carniel, A. C.; Schneider, M. Spatial Plateau Algebra: An Executable Type System for Fuzzy](https://ieeexplore.ieee.org/document/8491565) [Spatial Data Types. In Proceedings of the 2018 IEEE International Conference on Fuzzy Systems](https://ieeexplore.ieee.org/document/8491565) [\(FUZZ-IEEE 2018\), pp. 1-8, 2018.](https://ieeexplore.ieee.org/document/8491565)

## Examples

library(sf)

```
pts1 <- rbind(c(1, 2), c(3, 2))
pts2 <- rbind(c(1, 1), c(2, 3), c(2, 1))pts3 \leftarrow rbind(c(2, 2), c(3, 3))cp1 <- component_from_sfg(st_multipoint(pts1), 0.3)
cp2 <- component_from_sfg(st_multipoint(pts2), 0.6)
cp3 <- component_from_sfg(st_multipoint(pts3), 1)
pp1 <- create_pgeometry(list(cp1, cp2, cp3), "PLATEAUPOINT")
pts4 <- rbind(c(0, 0), c(1, 1))
pts5 <- rbind(c(2, 3), c(1.2, 1.9), c(2, 1))
pts6 <- rbind(c(3, 1), c(1.5, 0.5))
cp4 <- component_from_sfg(st_multipoint(pts4), 0.4)
cp5 <- component_from_sfg(st_multipoint(pts5), 1)
cp6 <- component_from_sfg(st_multipoint(pts6), 0.7)
pp2 <- create_pgeometry(list(cp4, cp5, cp6), "PLATEAUPOINT")
pp1
pp2
spa_intersection(pp1, pp2)
spa_intersection(pp1, pp2, itype = "prod") #changing the t-norm
spa_union(pp1, pp2)
spa_difference(pp1, pp2)
```
fsr\_is\_empty *Checking whether a* pgeometry *object is empty*

#### Description

This function checks whether a pgeometry object is empty (i.e., if it does not contain components).

#### Usage

fsr\_is\_empty(pgo)

#### Arguments

pgo A pgeometry object.

<span id="page-21-0"></span>

## <span id="page-22-0"></span>Details

It checks if a pgeometry object has any component or not. If the number of components of a pgeometry object is equal to 0, then it returns TRUE. Otherwise, it returns FALSE.

#### Value

A Boolean value that indicates if a pgeometry is empty.

## Examples

```
# Creating an empty pgeometry object
pgo1 <- create_empty_pgeometry("PLATEAULINE")
# Checking if it is empty
fsr_is_empty(pgo1)
# Creating a component to populate the pgeometry object
library(sf)
md < -0.4pts \le rbind(c(1, 1), c(2, 3), c(2, 1))
comp <- component_from_sfg(st_multipoint(pts), md)
# Adding the component to the pgeometry object
pgo1 <- spa_add_component(pgo1, comp)
# Checking if it is still empty
fsr_is_empty(pgo1)
```
fsr\_numerical\_operations *Fuzzy numerical operations*

## Description

Fuzzy numerical operations are given as a family of functions that implements spatial plateau metric operations. These functions extract metric properties from spatial plateau objects, such as the area of a plateau region object and the length of a plateau line object.

## Usage

spa\_avg\_degree(pgo)

spa\_ncomp(pgo)

```
spa_area(pr)
spa_perimeter(pr)
spa_length(pl)
```
#### **Arguments**

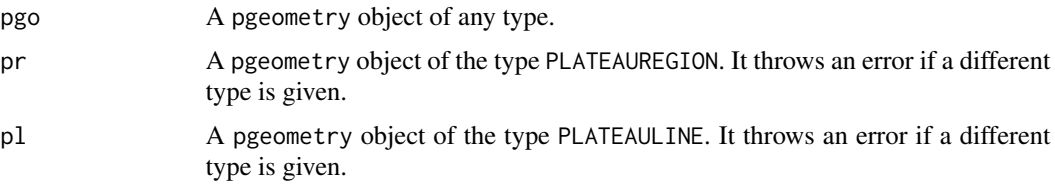

## Details

These functions calculate numerical properties from spatial plateau objects (i.e., pgeometry objects). Some of them are *type-independent*. This means that the parameter can be a pgeometry object of any type. The type-independent functions are:

- spa\_avg\_degree calculates the average membership degree of a spatial plateau object.
- spa\_ncomp returns the number of components of a spatial plateau object.

The remaining functions are *type-dependent*. This means that the parameter have to be of a specific type. The type-dependent functions are:

- spa\_area computes the area of a plateau region object. Thus, its parameter has to be a PLATEAUREGION object.
- spa\_perimeter computes the perimeter of a plateau region object. Thus, its parameter has to be a PLATEAUREGION object.
- spa\_length computes the length of a plateau line object. Thus, its parameter has to be a PLATEAULINE object.

## Value

A numerical value.

## References

[Carniel, A. C.; Schneider, M. Spatial Plateau Algebra: An Executable Type System for Fuzzy](https://ieeexplore.ieee.org/document/8491565) [Spatial Data Types. In Proceedings of the 2018 IEEE International Conference on Fuzzy Systems](https://ieeexplore.ieee.org/document/8491565) [\(FUZZ-IEEE 2018\), pp. 1-8, 2018.](https://ieeexplore.ieee.org/document/8491565)

## Examples

library(sf) library(tibble) <span id="page-24-0"></span>fsr\_topological\_relationships 25

```
pts1 <- rbind(c(1, 2), c(3, 2))comp1 <- component_from_sfg(st_multipoint(pts1), 0.2)
comp2 <- component_from_sfg(st_point(c(1, 5)), 0.8)
pp <- create_pgeometry(list(comp1, comp2), "PLATEAUPOINT")
# calculating the average degree and number of components of pp
spa_avg_degree(pp)
spa_ncomp(pp)
# calculating the area and perimeter
set.seed(345)
# some random points to create plateau region objects by using the function spa_creator
\text{thl} = \text{tible}(x = \text{runif}(10, \text{ min} = 0, \text{ max} = 20),y = runif(10, min = 0, max = 30),
             z = runif(10, min = 0, max = 100)#getting the convex hull on the points to clip the construction of plateau region objects
pts \le st_as_sf(tbl, coords = c(1, 2))
ch <- st_convex_hull(do.call(c, st_geometry(pts)))
pregions <- spa_creator(tbl, fuzz_policy = "fcp", k = 2, base_poly = ch)
spa_area(pregions$pgeometry[[1]])
spa_area(pregions$pgeometry[[2]])
spa_perimeter(pregions$pgeometry[[1]])
spa_perimeter(pregions$pgeometry[[2]])
# calculating the length of a plateau line object
lpts1 \leftarrow \text{rbind}(c(0, 0), c(1, 1))lpts2 <- rbind(c(1, 1), c(1.2, 1.9), c(2, 1))
lpts3 \leftarrow \text{rbind}(c(2, 1), c(1.5, 0.5))cp1 <- component_from_sfg(st_linestring(lpts1), 0.4)
cp2 <- component_from_sfg(st_linestring(lpts2), 1)
cp3 <- component_from_sfg(st_linestring(lpts3), 0.7)
pline <- create_pgeometry(list(cp1, cp2, cp3), "PLATEAULINE")
spa_length(pline)
```
fsr\_topological\_relationships *Fuzzy topological relationships*

#### Description

Fuzzy topological relationships are given as a family of functions that implements spatial plateau topological relationships. A fuzzy topological relationship expresses a particular relative position of two spatial plateau objects. Since the spatial objects are fuzzy, their topological relationships are also fuzzy. Hence, a fuzzy topological relationship determines the degree to which a relation holds for any two spatial plateau objects by a real value in the interval [0, 1]. The key idea of these relationships is to consider point subsets resulting from the combination of spatial plateau set operations and spatial plateau metric operations on the spatial plateau objects for computing the resulting degree. The resulting degree can be also interpreted as a linguistic value.

## Usage

```
spa_overlap(pgo1, pgo2, itype = "min", ret = "degree", ...)spa_meet(pgo1, pgo2, itype = "min", ret = "degree", ...)spa\_disjoint(pgo1, pgo2, itype = "min", ret = "degree", ...)spa\_equal(pgo1, pgo2, utype = "max", ret = 'degree', ...)spa\_inside(pgo1, pgo2, utype = "max", ret = 'degree', ...)spa_{\text{const}}(pgo1, pgo2, utype = "max", ret = 'degree', ...)
```
## Arguments

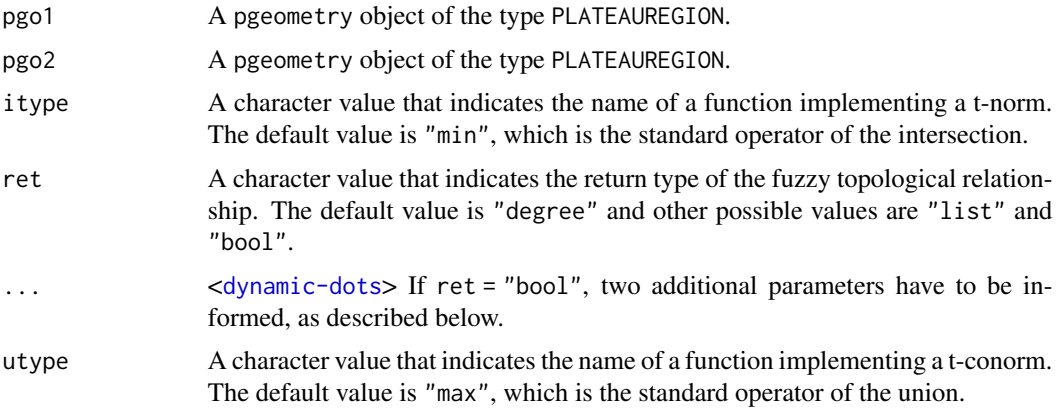

## Details

These functions implement topological relationships of the spatial plateau algebra. They receive two pgeometry objects of the type PLATEAUREGION together with some additional parameters (as detailed below). The family of fuzzy topological relationships consists of the following functions:

• spa\_overlap computes the overlapping degree of two plateau region objects. Since it uses the intersection operation, a t-norm operator can be given by the parameter itype. Currently, it can assume "min" (default) or "prod".

- spa\_meet computes the meeting degree of two plateau region objects. Similarly to spa\_overlap, a t-norm operator can be given by the parameter itype.
- spa\_disjoint computes the disjointedness degree of two plateau region objects. Similarly to spa\_overlap and spa\_meet, a t-norm operator can be given by the parameter itype.
- spa\_equal computes how equal are two plateau region objects. Since it uses the union operation, a t-conorm operator can be given by the parameter utype. Currently, it can assume "max" (default).
- spa\_inside computes the containment degree of pgo1 in pgo2. Similarly to spa\_equal, a t-conorm operator can be given by the parameter utype.
- spa\_contains it is the same of spa\_inside but changing the order of the operands pgo1 and pgo2.

The parameter ret determines the returning value of a fuzzy topological relationship. The default value is the following:

• "degree" (default) - it indicates that the function will return a value in [0, 1] that represents the degree of truth of a given topological relationships.

For the remainder possible values, the functions make use of a set of linguistic values that characterize the different situations of topological relationships. Each linguistic value has an associated membership function defined in the domain [0, 1]. The fsr package has a default set of linguistic values. You can use the function spa\_set\_classification to change this set of linguistic values.

The remainder possible values for the parameter ret are:

- "list" it indicates that the function will return a named list containing how much the result of the predicate belongs to each linguistic value (i.e., it employs the membership functions of the linguistic values).
- "bool" it indicates that the function will return a Boolean value indicating whether the degree returned by the topological relationship matches a given linguistic value according to an *evaluation mode*. The evaluation mode and the linguistic values have to be informed by using the parameters eval\_mode and lval, respectively. The possible values for eval\_mode are: "soft\_eval", "strict\_eval", "alpha\_eval", and "soft\_alpha\_eval". They have different behavior in how computing the Boolean value from the membership function of a linguistic value. See their documentations for more details. Note that the parameter lval only accept a character value belonging to the set of linguistic values that characterize the different situations of topological relationships.

#### Value

The returning value is determined by the parameter ret, as described above.

## References

[Carniel, A. C.; Schneider, M. Spatial Plateau Algebra: An Executable Type System for Fuzzy](https://ieeexplore.ieee.org/document/8491565) [Spatial Data Types. In Proceedings of the 2018 IEEE International Conference on Fuzzy Systems](https://ieeexplore.ieee.org/document/8491565) [\(FUZZ-IEEE 2018\), pp. 1-8, 2018.](https://ieeexplore.ieee.org/document/8491565)

## Examples

```
library(tibble)
library(sf)
library(FuzzyR)
set.seed(456)
# some random points to create pgeometry objects by using the function spa_creator
tb1 = tibble(x = runif(10, min= 0, max = 30),y = runif(10, min = 0, max = 30),
             z = runif(10, min = 0, max = 50)#getting the convex hull on the points to clipping the construction of plateau region objects
pts \le st_as_sf(tbl, coords = c(1, 2))
ch <- st_convex_hull(do.call(c, st_geometry(pts)))
pregions <- spa_creator(tbl, base_poly = ch, fuzz_policy = "fcp", k = 2)
# Showing the different types of returning values
spa_overlap(pregions$pgeometry[[1]], pregions$pgeometry[[2]])
spa_overlap(pregions$pgeometry[[1]], pregions$pgeometry[[2]], ret = "list")
spa_overlap(pregions$pgeometry[[1]], pregions$pgeometry[[2]], ret = "bool",
           eval_mode = "soft_eval", lval = "mostly")
## Examples for evaluating the other fuzzy topological relationships
## Not run:
spa_meet(pregions$pgeometry[[1]], pregions$pgeometry[[2]], ret = "list")
spa_disjoint(pregions$pgeometry[[1]], pregions$pgeometry[[2]], ret = "list")
spa_equal(pregions$pgeometry[[1]], pregions$pgeometry[[2]], ret = "list")
spa_inside(pregions$pgeometry[[1]], pregions$pgeometry[[2]], ret = "list")
spa_contains(pregions$pgeometry[[1]], pregions$pgeometry[[2]], ret = "list")
## End(Not run)
```
pgeometry-class *An S4 Class for representing a spatial plateau object*

## Description

An S4 Class for representing a spatial plateau object

#### Details

A pgeometry object is composed of a list of component objects, an sfg object that represents the union of all crisp spatial objects of its components (i.e., the support), and its data type, which can be either PLATEAUPOINT, PLATEAULINE, or PLATEAUREGION.

<span id="page-27-0"></span>

## <span id="page-28-0"></span>Slots

component A list of components.

supp An sfg object that stores the union of the spatial objects of the components of the spatial plateau object.

type The data type of the spatial plateau object.

## References

[Carniel, A. C.; Schneider, M. Spatial Plateau Algebra: An Executable Type System for Fuzzy](https://ieeexplore.ieee.org/document/8491565) [Spatial Data Types. In Proceedings of the 2018 IEEE International Conference on Fuzzy Systems](https://ieeexplore.ieee.org/document/8491565) [\(FUZZ-IEEE 2018\), pp. 1-8, 2018.](https://ieeexplore.ieee.org/document/8491565)

#### plot *Visualization of* pgeometry *objects*

## Description

This function plots a pgeometry object.

## Usage

```
## S4 method for signature 'pgeometry,missing'
plot(x, y, ...)
```
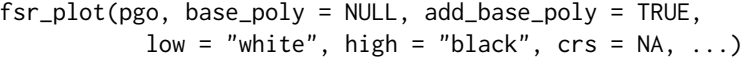

## Arguments

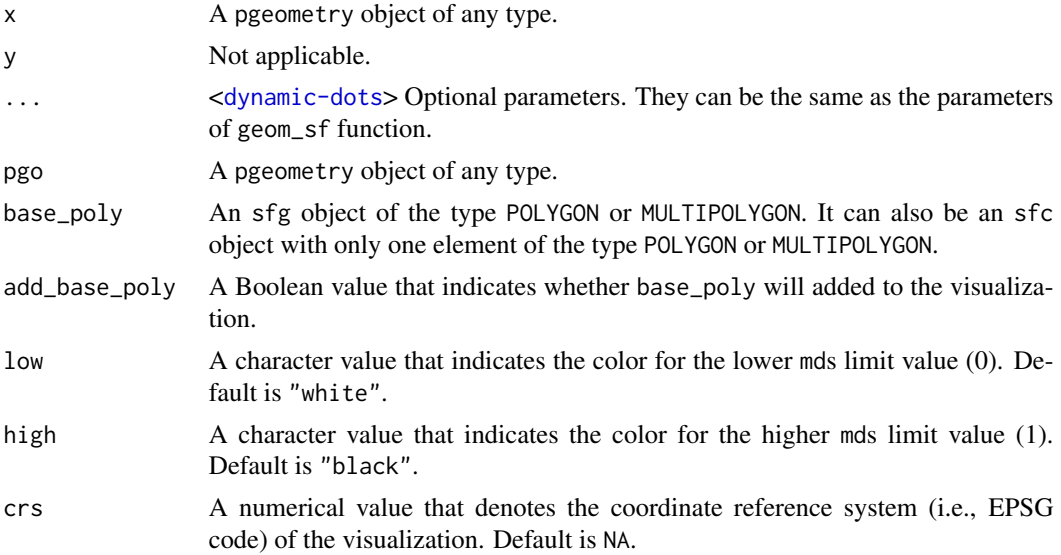

## Details

The fsr\_plot uses a ggplot method to construct the plot. It receives a pgeometry object (if it is empty, an empty graphics in obtained).

The low and high parameters are the colors for the minimum and maximum limits of the membership degrees. The default colors are "white" and "black", respectively. Other colors can be given in the same way that colors are informed to visualizations produced by the ggplot package.

It is possible to clip the geometric format of the components by using the parameter base\_poly. The boundaries of this object can also be included in the visualization if the parameter add\_base\_poly is TRUE.

## Value

A ggplot object.

```
library(sf)
### Example 1
# Creating components for the plateau point object
v1 \le r \text{bind}(c(1,2), c(3,4))v2 \le r \text{bind}(c(1,4), c(2,3), c(4,4))md1 <- 0.2
md2 < -0.1md3 < -0.4pts1 <- rbind(c(1, 2), c(3, 2))
pts2 <- rbind(c(1, 1), c(2, 3), c(2, 1))
pts3 \leftarrow rbind(c(2, 2), c(3, 3))comp1 <- component_from_sfg(st_multipoint(pts1), md1)
comp2 <- component_from_sfg(st_multipoint(pts2), md2)
comp3 <- component_from_sfg(st_multipoint(pts3), md3)
# Creating the plateau point object as a pgeometry object with 3 components
ppoint <- create_pgeometry(list(comp1, comp2, comp3), "PLATEAUPOINT")
fsr_plot(ppoint) # with default colors
fsr_plot(ppoint, low="blue",high = "red") # with custom limit colors
# Example 2 - PLATEAULINE PLOT
lpts1 \leftarrow rbind(c(0, 0), c(1, 1))lpts2 \leftarrow rbind(c(1, 1), c(1.2, 1.9), c(2, 1))lpts3 \leftarrow \text{rbind}(c(2, 1), c(1.5, 0.5))comp4 <- component_from_sfg(st_linestring(lpts1), 0.4)
comp5 <- component_from_sfg(st_linestring(lpts2), 1)
```
#### <span id="page-30-0"></span> $PWKT$  31

```
comp6 <- component_from_sfg(st_linestring(lpts3), 0.7)
pline <- create_pgeometry(list(comp4, comp5, comp6), "PLATEAULINE")
fsr_plot(pline) # Default values
fsr_plot(pline, low="green", high="blue") # Custom colors ...
# Example 3 - PLATEAUREGION PLOT
p1 \leq r \text{bind}(c(0,0), c(1,0), c(3,2), c(2,4), c(1,4), c(0,0))p2 \leq -rbind(c(1,1), c(1,2), c(2,2), c(1,1))pol1 <-st_polygon(list(p1,p2))
p3 \leq r \text{bind}(c(3,0), c(4,0), c(4,1), c(3,1), c(3,0))p4 <- rbind(c(3.3,0.3), c(3.8,0.3), c(3.8,0.8), c(3.3,0.8), c(3.3,0.3))[5:1,]
pol2 <- st_polygon(list(p3,p4))
pol3 <- st_polygon(list(rbind(c(3,3), c(4,2), c(4,3), c(3,3))))
comp1 <- component_from_sfg(pol1, 0.2)
comp2 <- component_from_sfg(pol2, 0.4)
comp3 <- component_from_sfg(pol3, 0.7)
pregion <- create_pgeometry(list(comp1, comp2, comp3), "PLATEAUREGION")
fsr_plot(pregion)
fsr_plot(pregion, low = "blue", high = "red")
```
PWKT *The PWKT of a spatial plateau object*

#### Description

This function gives the Plateau Well-Known Text (PWKT) representation of a pgeometry object.

## Usage

```
spa_pwkt(pgo)
## S3 method for class 'pgeometry'
format(x, \ldots)## S4 method for signature 'pgeometry'
show(object)
## S4 method for signature 'pgeometry'
as.character(x, ...)
```
#### Arguments

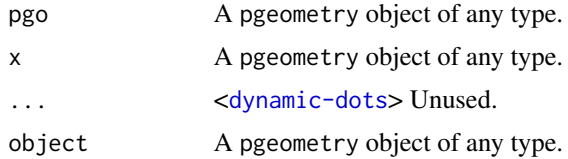

## Details

It gives the textual representation for a pgeometry object, combining the Well-Known Text (WKT) representation for crisp vector geometry objects and the formal definitions of the tree spatial plateau data types. (i.e. PLATEAUPOINT, PLATEAULINE, PLATEAUREGION).

#### Value

A character value with the textual representation of a given pgeometry object.

#### References

[Carniel, A. C.; Schneider, M. Spatial Plateau Algebra: An Executable Type System for Fuzzy](https://ieeexplore.ieee.org/document/8491565) [Spatial Data Types. In Proceedings of the 2018 IEEE International Conference on Fuzzy Systems](https://ieeexplore.ieee.org/document/8491565) [\(FUZZ-IEEE 2018\), pp. 1-8, 2018.](https://ieeexplore.ieee.org/document/8491565)

```
library(sf)
# For a `PLATEAUPOINT` object.
pts1 <- rbind(c(1, 2), c(3, 2))comp1 <- component_from_sfg(st_multipoint(pts1), 0.2)
comp2 < - component_from_sfg(st\_point(c(1, 5)), 0.8)ppoint <- create_pgeometry(list(comp1, comp2), "PLATEAUPOINT")
spa_pwkt(ppoint)
# For a `PLATEAULINE` object.
lpts1 \leftarrow rbind(c(0, 0), c(1, 1))lpts2 \leftarrow \text{rbind}(c(1, 1), c(1.2, 1.9), c(2, 1))lpts3 \leftarrow rbind(c(2, 1), c(1.5, 0.5))comp4 <- component_from_sfg(st_linestring(lpts1), 0.4)
comp5 <- component_from_sfg(st_linestring(lpts2), 1)
comp6 <- component_from_sfg(st_linestring(lpts3), 0.7)
pline <- create_pgeometry(list(comp4, comp5, comp6), "PLATEAULINE")
spa_pwkt(pline)
```

```
# For a `PLATEAUREGION` object.
p1 \leq r \text{bind}(c(0,0), c(1,0), c(3,2), c(2,4), c(1,4), c(0,0))p2 \le - \text{rbind}(c(1,1), c(1,2), c(2,2), c(1,1))pol1 <-st_polygon(list(p1,p2))
comp1 <- component_from_sfg(pol1, 0.2)
pregion <- create_pgeometry(list(comp1), "PLATEAUREGION")
spa_pwkt(pregion)
```
spa\_add\_component *Adding components to a* pgeometry *object*

#### Description

This function adds components to a spatial plateau object (i.e., pgeometry object). The crisp spatial object of the component must be compatible with the type of the plateau spatial object. For instance, a pgeometry object of the type PLATEAUREGION accepts only components containing polygons (e.g., POLYGON or MULTIPOLYGON).

#### Usage

spa\_add\_component(pgo, components)

#### Arguments

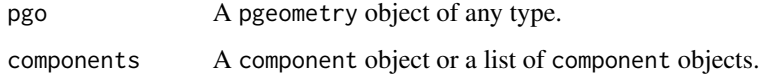

## Details

This function implements the  $\odot$  operator defined by Spatial Plateau Algebra. The goal of this function is to insert a component or a list of components into a pgeometry object. This insertion is based on the membership degree of the component (e.g., created by component\_from\_sfg). Thus, it preserves the properties of a spatial plateau object. However, this function assumes that a component is compatible with the pgeometry object and its geometric format is valid (i.e., it does not overlap with existing components).

#### Value

A pgeometry object containing the component objects.

#### <span id="page-33-0"></span>References

[Carniel, A. C.; Schneider, M. Spatial Plateau Algebra: An Executable Type System for Fuzzy](https://ieeexplore.ieee.org/document/8491565) [Spatial Data Types. In Proceedings of the 2018 IEEE International Conference on Fuzzy Systems](https://ieeexplore.ieee.org/document/8491565) [\(FUZZ-IEEE 2018\), pp. 1-8, 2018.](https://ieeexplore.ieee.org/document/8491565)

#### Examples

```
library(sf)
pts1 <- rbind(c(1, 2), c(3, 2))comp1 <- component_from_sfg(st_multipoint(pts1), 0.2)
comp2 <- component_from_sfg(st_point(c(1, 5)), 0.8)
# appending these components into an empty pgeometry object
pp <- create_empty_pgeometry("PLATEAUPOINT")
pp <- spa_add_component(pp, list(comp1, comp2))
pp
```
spa\_boundary\_pregion *Capturing the fuzzy boundary of a plateau region object*

## Description

This function yields a specific part of the fuzzy boundary of a plateau region object.

#### Usage

```
spa_boundary_pregion(pregion, bound_part = "region")
```
#### Arguments

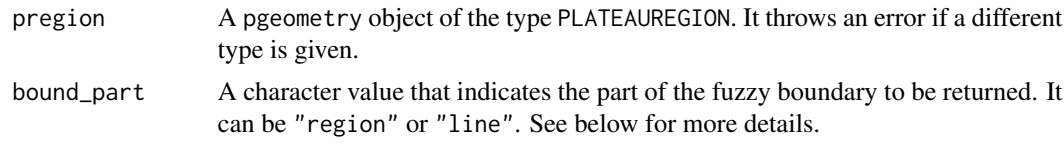

#### Details

It employs the definition of *fuzzy boundary* of a fuzzy region object in the context of spatial plateau algebra (as defined in the references). The *fuzzy boundary* of a fuzzy region object A has a heterogeneous nature since it consists of two parts:

- a fuzzy line object that corresponds to the boundary of the core of A.
- a fuzzy region object that comprises all points of A with a membership degree greater than 0 and less than 1.

This means that the function spa\_boundary\_pregion can yield one specific part of the fuzzy boundary of a plateau region object (the argument pgeometry). If boundary = "line", then the function returns the boundary plateau line of pgeometry (i.e., returns a pgeometry object of the type PLATEAULINE). Else if boundary = "region" (the default value), then the function returns the boundary plateau region of pgeometry (i.e., returns a pgeometry object of the type PLATEAUREGION).

#### Value

A pgeometry object that represents a specific part of the fuzzy boundary of pgeometry object given as input.

#### References

- [Carniel, A. C.; Schneider, M. A Conceptual Model of Fuzzy Topological Relationships for](https://ieeexplore.ieee.org/document/7737976) [Fuzzy Regions. In Proceedings of the 2016 IEEE International Conference on Fuzzy Systems](https://ieeexplore.ieee.org/document/7737976) [\(FUZZ-IEEE 2016\), pp. 2271-2278, 2016.](https://ieeexplore.ieee.org/document/7737976)
- [Carniel, A. C.; Schneider, M. Spatial Plateau Algebra: An Executable Type System for Fuzzy](https://ieeexplore.ieee.org/document/8491565) [Spatial Data Types. In Proceedings of the 2018 IEEE International Conference on Fuzzy](https://ieeexplore.ieee.org/document/8491565) [Systems \(FUZZ-IEEE 2018\), pp. 1-8, 2018.](https://ieeexplore.ieee.org/document/8491565)

## Examples

```
library(tibble)
library(FuzzyR)
set.seed(123)
# some random points to create pgeometry objects by using the function spa_creator
tb1 = tibble(x = runif(10, min= 0, max = 30),y = runif(10, min = 0, max = 50),
             z = runif(10, min = 0, max = 100)classes <- c("category-1", "category-2")
mf1 <- genmf("trapmf", c(0, 5, 20, 35))
mf2 <- genmf("trimf", c(20, 80, 100))
pregions \leq spa_creator(tbl, classes = classes, mfs = c(mf1, mf2))
pregions$pgeometry[[1]]
pregions$pgeometry[[2]]
# capturing and showing the boundary plateau line of each pgeometry object previously created
(spa_boundary_pregion(pregions$pgeometry[[1]], bound_part = "line"))
(spa_boundary_pregion(pregions$pgeometry[[2]], bound_part = "line"))
```
# the last boundary is empty because there is no core!

```
# capturing and showing the boundary plateau region (this is the default behavior)
(spa_boundary_pregion(pregions$pgeometry[[1]]))
(spa_boundary_pregion(pregions$pgeometry[[2]]))
```
<span id="page-35-0"></span>

#### Description

This function extracts the frontier (i.e., linear boundary) of a plateau region object by maintaining its membership degrees.

#### Usage

```
spa_contour(pregion)
```
#### Arguments

pregion A pgeometry object of the type PLATEAUREGION. It throws an error if a different type is given.

## Details

It employs the definition of *fuzzy frontier* of a fuzzy region object in the context of spatial plateau algebra (as defined in the references). The *fuzzy frontier* of a fuzzy region object A collects all single points of A, preserving its membership degrees, that are not in the interior of its support.

IMPORTANT NOTE: Fuzzy frontier is different from fuzzy boundary (see spa\_boundary\_region).

#### Value

A pgeometry object of the type PLATEAULINE that represents the contour (i.e. frontier) of a plateau region object given as input.

## References

- [Carniel, A. C.; Schneider, M. A Conceptual Model of Fuzzy Topological Relationships for](https://ieeexplore.ieee.org/document/7737976) [Fuzzy Regions. In Proceedings of the 2016 IEEE International Conference on Fuzzy Systems](https://ieeexplore.ieee.org/document/7737976) [\(FUZZ-IEEE 2016\), pp. 2271-2278, 2016.](https://ieeexplore.ieee.org/document/7737976)
- [Carniel, A. C.; Schneider, M. Spatial Plateau Algebra: An Executable Type System for Fuzzy](https://ieeexplore.ieee.org/document/8491565) [Spatial Data Types. In Proceedings of the 2018 IEEE International Conference on Fuzzy](https://ieeexplore.ieee.org/document/8491565) [Systems \(FUZZ-IEEE 2018\), pp. 1-8, 2018.](https://ieeexplore.ieee.org/document/8491565)

#### Examples

```
library(tibble)
library(sf)
library(FuzzyR)
```
set.seed(123)

# some random points to create pgeometry objects by using the function spa\_creator

<span id="page-36-0"></span>spa\_core 37

```
tbl = tibble(x = runif(10, min= 0, max = 30),
             y = runif(10, min = 0, max = 50),
             z = runif(10, min = 0, max = 100)classes <- c("category-1", "category-2")
mf1 <- genmf("trapmf", c(0, 5, 20, 35))
mf2 <- genmf("trimf", c(35, 80, 100))
#getting the convex hull on the points to clipping the construction of plateau region objects
pts \le st_as_sf(tbl, coords = c(1, 2))
ch <- st_convex_hull(do.call(c, st_geometry(pts)))
pregions <- spa_creator(tbl, classes = classes, mfs = c(mf1, mf2), base_poly = ch)
# capturing and showing the frontier of each pgeometry object previously created
frontier_pregion1 <- spa_contour(pregions$pgeometry[[1]])
frontier_pregion2 <- spa_contour(pregions$pgeometry[[2]])
plot(pregions$pgeometry[[1]])
plot(frontier_pregion1)
plot(pregions$pgeometry[[2]])
plot(frontier_pregion2)
```
spa\_core *Capturing the core of a* pgeometry *object*

#### Description

This function yields a crisp spatial object (as an sfg object) that corresponds to the core of a pgeometry object given as input.

#### Usage

spa\_core(pgo)

#### Arguments

pgo A pgeometry object of any type.

## Details

It employs the classical definition of *core* from the fuzzy set theory in the context of spatial plateau algebra. The *core* only comprises the points with membership degree equal to 1. Hence, this operation returns the sfg object that represents the component labeled with membership degree equal to 1 of the pgeometry object given as input. If the pgeometry object has no core, then an empty sfg object is returned (i.e., a crisp spatial object without points).

#### <span id="page-37-0"></span>Value

An sfg object that represents the core of pgo. It can be an empty object if pgo does not have a component with membership degree 1.

## References

[Carniel, A. C.; Schneider, M. A Conceptual Model of Fuzzy Topological Relationships for Fuzzy](https://ieeexplore.ieee.org/document/7737976) [Regions. In Proceedings of the 2016 IEEE International Conference on Fuzzy Systems \(FUZZ-](https://ieeexplore.ieee.org/document/7737976)[IEEE 2016\), pp. 2271-2278, 2016.](https://ieeexplore.ieee.org/document/7737976)

#### Examples

```
library(sf)
```

```
pts1 <- rbind(c(1, 2), c(3, 2))pts2 <- rbind(c(1, 1), c(2, 3), c(2, 1))pts3 <- rbind(c(2, 2), c(3, 3))
cp1 <- component_from_sfg(st_multipoint(pts1), 0.3)
cp2 <- component_from_sfg(st_multipoint(pts2), 0.6)
cp3 <- component_from_sfg(st_multipoint(pts3), 1.0)
pp <- create_pgeometry(list(cp1, cp2, cp3), "PLATEAUPOINT")
pp
pp_core <- spa_core(pp)
pp_core
#Creating a pgeometry object without core
pp2 <- create_pgeometry(list(cp1, cp2), "PLATEAUPOINT")
pp2
spa_core(pp2)
```
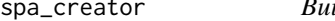

#### spa\_creator *Building* pgeometry *objects from a point dataset*

#### Description

This function builds a set of spatial plateau objects from a given point dataset assigned with domainspecific numerical values.

#### Usage

```
spa\_creation(tbl, fuzzy\_policy = "fsp", const\_policy = "voronoi", ...)
```
#### spa\_creator 39

#### Arguments

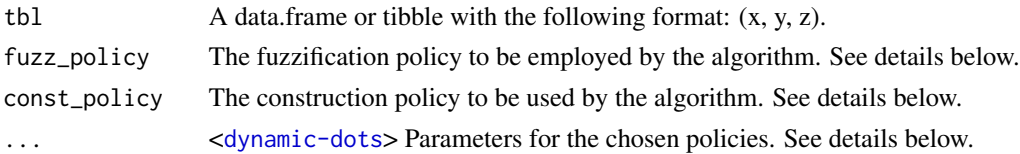

## Details

It follows the two-stage construction method described in the research paper of reference.

The input tbl is a point dataset where each point represents the location of a phenomenon treated by the application. Further, each point is annotated with numerical data that describe its meaning in the application. Therefore, tbl must have three columns:  $(x, y, z)$ . The columns  $x, y$  are the pair of coordinates, and  $\zeta$  is the column containing domain-specific numeric values.

fuzz\_policy refers to the method used by the **fuzzification stage**. This stage aims to assign membership degrees to each point of the dataset. It accepts three possible values only: "fsp" (default), or "fcp".

"fsp" stands for *fuzzy set policy* and requires two parameters that should be informed in ...:

- classes: A character vector containing the name of classes
- mfs: A vector of membership functions generated by the function genmf of FuzzyR package. Each membership function *i* represents the class *i*, where *i* in length(classes)

"fcp" stands for *fuzzy clustering policy* and requires the e1071 package. Its possible parameters, informed in ..., are:

- k: A numeric value that refers to the number of groups to be created
- method: A fuzzy clustering method of the package e1071, which can be either "cmeans" (default) or "cshell"
- use\_coords: A Boolean value to indicate whether the columns  $(x, y)$  should be used in the clustering algorithm (default is FALSE)
- iter: A numeric indicating the number of maximum iterations of the clustering algorithm (default is 100)

An optional and common parameter for both fuzzification stages is the "digits". This is an integer value that indicates the number of decimal digits of the membership degrees calculated by the fuzzification stage. That is, it is used to **round** membership degrees to the specified number of decimal places. Be careful with this optional parameter! If you specify a low value for "digits" some membership degrees could be rounded to 0 and thus, some components would not be created.

const\_policy refers to the method used by the **construction stage**. This stage aims to create polygons from the labeled point dataset and use them to build spatial plateau objects. It accepts two possible values only: either "voronoi" (default) or "delaunay".

"voronoi" stands for *Voronoi diagram policy* and has one optional parameter that can be provided in ...:

• base\_poly: An sfg object that will be used to clip the generated polygons (optional argument). If this parameter is not provided, the Voronoi is created by using a bounding box (standard behavior of sf).

• d\_tolerance: It refers to the parameter dTolerance employed by the function st\_voronoi of the package sf.

"delaunay" stands for *Delaunay triangulation policy*, which accepts the following parameters in ...:

- base\_poly: An sfg object that will be used to clip the generated triangles (optional argument).
- tnorm: A t-norm used to calculate the membership degree of the triangle. It should be the name of a vector function. Possible values are "min" (default), and "prod". Note that it is possible to use your own t-norms. A t-norm should has the following signature:  $FUN(x)$  where *x* is a numeric vector. Such a function should return a single numeric value.
- d\_tolerance: It refers to the parameter dTolerance employed by the function st\_triangulate of the package sf.

"convex\_hull" stands for *Convex hull policy*, which accepts the following parameters in ...:

- M: A numeric vector containing the membership degrees that will be used to create the components. The default is defined by  $seq(0.05, 1, by = 0.05)$ .
- d: A numeric value representing the tolerance distance to compute the membership degree between the elements of M and the membership degrees of the points. The default is 0.05.
- base\_poly: An sfg object that will be used to clip the generated polygons (optional argument).

#### Value

A tibble in the format (class, pgeometry), where class is a character column and pgeometry is a list of pgeometry objects. This means that a spatial plateau object is created for representing a specific class of the point dataset.

## References

[Carniel, A. C.; Schneider, M. A Systematic Approach to Creating Fuzzy Region Objects from Real](https://ieeexplore.ieee.org/document/8858878/) [Spatial Data Sets. In Proceedings of the 2019 IEEE International Conference on Fuzzy Systems](https://ieeexplore.ieee.org/document/8858878/) [\(FUZZ-IEEE 2019\), pp. 1-6, 2019.](https://ieeexplore.ieee.org/document/8858878/)

```
library(tibble)
library(FuzzyR)
set.seed(7)
tb1 = tibble(x = runif(10, min= 0, max = 30),y = runif(10, min = 0, max = 50),
             z = runif(10, min = 0, max = 100)classes <- c("cold", "hot")
cold_mf <- genmf("trapmf", c(0, 10, 20, 35))
hot_mf <- genmf("trimf", c(35, 50, 100))
spa_creator(tbl, classes = classes, mfs = c(cold_mf, hot_mf))
```

```
spa\_creation(tbl, fuzzy\_policy = "fcp", k = 4)spa_creator(tbl, fuzz_policy = "fcp", k = 4, digits = 2)
spa_creator(tbl, fuzz_policy = "fcp", k = 3, const_policy = "delaunay")
spa_creator(tbl, fuzz_policy = "fcp", const_policy = "delaunay", k = 3, tnorm = "prod")
spa_creator(tbl, fuzz_policy = "fcp", k = 2, digits = 2,
            M = \text{seq}(0.1, 1, \text{ by } = 0.1), \text{ d} = 0.05, \text{ const\_policy} = \text{"convex\_hull"}spa_creator(tbl, classes = classes, mfs = c(cold_mf, hot_mf),
            digits = 2, const_policy = "convex_hull")
```
spa\_eval *Capturing the membership degree of a point*

#### Description

This function evaluates the membership degree of a given point in a spatial plateau object of any type. It returns a value in [0, 1] that indicates to which extent the point belongs to the pgeometry object.

#### Usage

spa\_eval(pgo, point)

#### Arguments

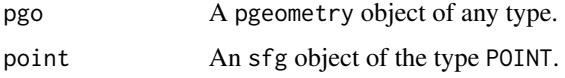

#### Details

The goal of this function is to return the membership degree of a simple point object (i.e., sfg object) in a given spatial plateau object (i.e., pgeometry object). This evaluation depends on the following basic cases:

- if the simple point object belongs to the interior or boundary of *one* component of the spatial plateau object, it returns the membership degree of that component.
- if the simple point object intersects more components (e.g., boundaries of region components, or different line components), it returns the maximum membership degree of all intersected components.
- if the simple point object is disjoint to the support of the spatial plateau object, it returns 0.

#### Value

A numeric value between 0 and 1 that indicates the membership degree of a point (i.e., sfg object) in a spatial plateau object (i.e., pgeometry object).

#### References

[Carniel, A. C.; Schneider, M. Spatial Plateau Algebra: An Executable Type System for Fuzzy](https://ieeexplore.ieee.org/document/8491565) [Spatial Data Types. In Proceedings of the 2018 IEEE International Conference on Fuzzy Systems](https://ieeexplore.ieee.org/document/8491565) [\(FUZZ-IEEE 2018\), pp. 1-8, 2018.](https://ieeexplore.ieee.org/document/8491565)

```
library(tibble)
library(sf)
library(FuzzyR)
# some basic examples
pts1 <- rbind(c(1, 2), c(3, 2))
pts2 <- rbind(c(1, 1), c(2, 3), c(2, 1))
pts3 \leftarrow \text{rbind}(c(2, 2), c(3, 3))cp1 <- component_from_sfg(st_multipoint(pts1), 0.3)
cp2 <- component_from_sfg(st_multipoint(pts2), 0.6)
cp3 <- component_from_sfg(st_multipoint(pts3), 1.0)
pp <- create_pgeometry(list(cp1, cp2, cp3), "PLATEAUPOINT")
spa_eval(pp, st_point(c(1, 2)))
spa_eval(pp, st_point(c(1, 3)))
# other examples with plateau regions
set.seed(345)
# some random points to create plateau region objects by using the function spa_creator
tb1 = tibble(x = runif(10, min= 0, max = 20),y = runif(10, min = 0, max = 30),
             z = runif(10, min = 0, max = 100)#getting the convex hull on the points to clipping the construction of plateau region objects
pts \le st_as_sf(tbl, coords = c(1, 2))
ch <- st_convex_hull(do.call(c, st_geometry(pts)))
pregions \leq spa_creator(tbl, fuzz_policy = "fcp", k = 2, base_poly = ch)
# capturing the membership degree of a specific point in each object
spa_eval(pregions$pgeometry[[1]], st_point(c(5, 15)))
spa_eval(pregions$pgeometry[[2]], st_point(c(5, 15)))
```
#### <span id="page-42-0"></span>Description

This function checks whether two spatial plateau objects are exactly equal.

#### Usage

```
spa_exact_equal(pgo1, pgo2)
```
#### Arguments

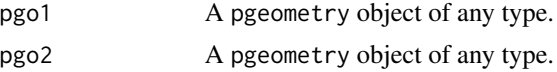

#### Details

It is a Boolean function that checks *fuzzy equality* in the spatial plateau context. Two pgeometry objects are exactly equal if their components are equal. Two components are equal if they have the same membership degree and they are (spatially) equal (i.e., their sfg objects have the same geometric format - this means that the order of the points can be different).

#### Value

A Boolean value that indicates if two pgeometry objects are exactly equal.

#### References

[Carniel, A. C.; Schneider, M. Spatial Plateau Algebra: An Executable Type System for Fuzzy](https://ieeexplore.ieee.org/document/8491565) [Spatial Data Types. In Proceedings of the 2018 IEEE International Conference on Fuzzy Systems](https://ieeexplore.ieee.org/document/8491565) [\(FUZZ-IEEE 2018\), pp. 1-8, 2018.](https://ieeexplore.ieee.org/document/8491565)

```
library(sf)
```

```
pts1 <- rbind(c(1, 2), c(3, 2))pts2 <- rbind(c(1, 1), c(2, 3), c(2, 1))
pts3 <- rbind(c(2, 2), c(3, 3))
cp1 <- component_from_sfg(st_multipoint(pts1), 0.3)
cp2 <- component_from_sfg(st_multipoint(pts2), 0.6)
cp3 <- component_from_sfg(st_multipoint(pts3), 1.0)
pp1 <- create_pgeometry(list(cp1, cp2, cp3), "PLATEAUPOINT")
pp2 <- create_pgeometry(list(cp2, cp1), "PLATEAUPOINT")
```

```
spa_exact_equal(pp1, pp2)
```

```
spa_exact_equal(pp1, pp1)
```
spa\_exact\_inside *Check exact containment*

#### Description

This function checks whether a pgeometry object is completely inside of another pgeometry object.

#### Usage

```
spa_exact_inside(pgo1, pgo2)
```
## Arguments

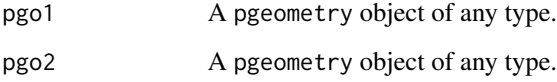

## Details

It is a Boolean function that checks *fuzzy containment* in the spatial plateau context.

This Boolean function checks whether the components of pgo1 are contained in the components of pgo2 by considering their membership degrees and geographic positions. That is, it is follows the classical definition of fuzzy containment of the fuzzy set theory.

In other words, this function checks if the (standard) intersection of pgo1 and pgo2 is exactly equal to pgo1. The other of operands affects the result.

#### Value

A Boolean value that indicates if a pgeometry is completely and certainly inside pgo2.

## References

[Carniel, A. C.; Schneider, M. Spatial Plateau Algebra: An Executable Type System for Fuzzy](https://ieeexplore.ieee.org/document/8491565) [Spatial Data Types. In Proceedings of the 2018 IEEE International Conference on Fuzzy Systems](https://ieeexplore.ieee.org/document/8491565) [\(FUZZ-IEEE 2018\), pp. 1-8, 2018.](https://ieeexplore.ieee.org/document/8491565)

<span id="page-43-0"></span>

## <span id="page-44-0"></span>spa\_set\_classification 45

#### Examples

```
library(sf)
```

```
pts1 <- rbind(c(1, 2), c(3, 2))pts2 <- rbind(c(1, 1), c(2, 3), c(2, 1))
pts3 \leftarrow \text{rbind}(c(2, 2), c(3, 3))cp1 <- component_from_sfg(st_multipoint(pts1), 0.3)
cp2 <- component_from_sfg(st_multipoint(pts2), 0.6)
cp3 <- component_from_sfg(st_multipoint(pts3), 1.0)
# Creating two spatial plateau objects
pp1 <- create_pgeometry(list(cp1, cp2, cp3), "PLATEAUPOINT")
pp2 <- create_pgeometry(list(cp2, cp1), "PLATEAUPOINT")
# The other of operands after the result
# pp1 is not inside pp2 since it has one point that is not included in pp2
spa_exact_inside(pp1, pp2)
# on the other hand, pp2 is inside pp1
spa_exact_inside(pp2, pp1)
```
spa\_set\_classification

*Setting a new classification for fuzzy topological relationships*

#### Description

This functions configures a new set of linguistic values and their corresponding membership functions to be used by fuzzy topological relationships.

#### Usage

```
spa_set_classification(classes, mfs)
```
#### Arguments

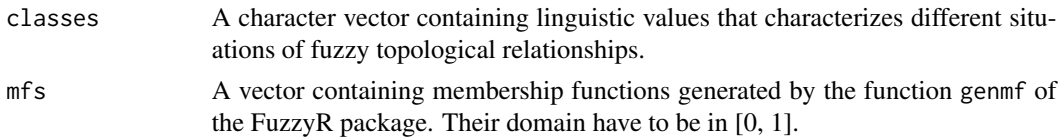

## Details

This function replaces the default linguistic values employed by fuzzy topological relationships. Each membership function *i* of the parameter mfs represents the class *i* of the parameter classes. The length of these parameters have to be same.

#### <span id="page-45-0"></span>Value

No return values, called for side effects.

#### References

[Carniel, A. C.; Schneider, M. Spatial Plateau Algebra: An Executable Type System for Fuzzy](https://ieeexplore.ieee.org/document/8491565) [Spatial Data Types. In Proceedings of the 2018 IEEE International Conference on Fuzzy Systems](https://ieeexplore.ieee.org/document/8491565) [\(FUZZ-IEEE 2018\), pp. 1-8, 2018.](https://ieeexplore.ieee.org/document/8491565)

```
library(tibble)
library(sf)
library(FuzzyR)
set.seed(456)
# some random points to create pgeometry objects by using the function spa_creator
tb1 = tibble(x = runif(10, min= 0, max = 30),y = runif(10, min = 0, max = 30),
             z = runif(10, min = 0, max = 50))#getting the convex hull on the points to clipping the construction of plateau region objects
pts \le st_as_sf(tbl, coords = c(1, 2))
ch <- st_convex_hull(do.call(c, st_geometry(pts)))
pregions <- spa_creator(tbl, base_poly = ch, fuzz_policy = "fcp", k = 2)
# Showing the default list of classes
spa_overlap(pregions$pgeometry[[1]], pregions$pgeometry[[2]], ret = "list")
# Changing the default classification
classes <- c("small", "medium", "large")
small <- genmf("trapmf", c(0, 0.3, 0.4, 0.6))
medium <- genmf("trapmf", c(0.4, 0.6, 0.8, 1))
large <- genmf("trapmf", c(0.6, 0.8, 1, 1))
spa_set_classification(classes, c(small, medium, large))
spa_overlap(pregions$pgeometry[[1]], pregions$pgeometry[[2]], ret = "list")
```
## spa\_support 47

#### Description

This function yields a crisp spatial object (as an sfg object) that corresponds to the support of a pgeometry object given as input.

#### Usage

spa\_support(pgo)

#### Arguments

pgo A pgeometry object of any type.

## Details

It employs the classical definition of *support* from the fuzzy set theory in the context of spatial plateau algebra. The *support* only comprises the points with membership degree greater than or equal to 1. Hence, this operation returns the sfg object that represents the total extent of the pgeometry given as input. If the pgeometry object has no components, then an empty sfg object is returned (i.e., a crisp spatial object without points).

## Value

An sfg object that represents the support of pgeometry. It can be an empty object if pgeometry is empty.

#### References

[Carniel, A. C.; Schneider, M. A Conceptual Model of Fuzzy Topological Relationships for Fuzzy](https://ieeexplore.ieee.org/document/7737976) [Regions. In Proceedings of the 2016 IEEE International Conference on Fuzzy Systems \(FUZZ-](https://ieeexplore.ieee.org/document/7737976)[IEEE 2016\), pp. 2271-2278, 2016.](https://ieeexplore.ieee.org/document/7737976)

## Examples

library(sf)

```
pts1 <- rbind(c(1, 2), c(3, 2))pts2 <- rbind(c(1, 1), c(2, 3), c(2, 1))
pts3 \leftarrow rbind(c(2, 2), c(3, 3))cp1 <- component_from_sfg(st_multipoint(pts1), 0.3)
```

```
cp2 <- component_from_sfg(st_multipoint(pts2), 0.6)
cp3 <- component_from_sfg(st_multipoint(pts3), 1.0)
pp <- create_pgeometry(list(cp1, cp2, cp3), "PLATEAUPOINT")
pp
pp_supp <- spa_support(pp)
pp_supp
```

```
pp_empty <- create_empty_pgeometry("PLATEAUPOINT")
```
<span id="page-47-0"></span>48 visitation

```
pp_empty_supp <- spa_support(pp_empty)
pp_empty_supp
```
visitation *Visitation: An example of FSI model*

#### **Description**

This function provides an example, without rules, of a fuzzy spatial inference (FSI) model.

#### Usage

visitation()

#### Details

The FSI model provided by this function represents an FSI model to estimate the visiting experience based on prices and overall ratings of accommodations as well as sanitary conditions of restaurants. The output of such a model infers a value between 0 and 100 that indicates how attractive it is to visit a specific location. For this, the experience can be classified as *awful*, *average*, and *great*.

The linguistic variables and their linguistic values of this FSI model are listed below:

- *accommodation price*, with *cut-rate*, *affordable*, and *expensive* as linguistic values;
- *accommodation review* with *bad*, *good*, and *excellent* as linguistic values;
- *food safety* with *low*, *medium*, and *high* as linguistic values, which represent levels of sanitary conditions.

The usage of FSI models is subdivided into a *preparation phase* and an *evaluation phase*. The preparation phase is responsible for instantiating a new FSI model with the elements of the data source component of FIFUS. For this, the fsr package provides the following functions: fsi\_create, fsi\_add\_fsa, and fsi\_add\_cs. These functions are employed by visitation so that users can add their own fuzzy set rules (by using fsi\_add\_rules) and perform the evaluation phase (by using the functions fsi\_eval and/or fsi\_qw\_eval). In this sense, visitation performs the following internal actions to return an FSI model:

- 1. specify the linguistic variables and their corresponding linguistic values, which are in turn represented by membership functions generated by the function genmf of the FuzzyR package. These items are specified according to the context of the running example.
- 2. define small point datasets that represent each linguistic variable. Such datasets are tibble objects.
- 3. build spatial plateau objects by using the function spa\_creator on the datasets. As a result, we get spatial plateau objects that represent each linguistic value.
- 4. create an FSI model with fsi\_create function.
- 5. add fuzzy spatial antecedents with the fsi\_add\_fsa function. Recall that the antecedents are spatial plateau objects previously built.
- 6. define the linguistic variable and its linguistic values with membership functions for the consequent.
- 7. add the consequent to the FSI model by using the function fsi\_add\_cs.

#### visitation and the contract of the contract of the contract of the contract of the contract of the contract of the contract of the contract of the contract of the contract of the contract of the contract of the contract of

## Value

An example of an FSI model implemented without fuzzy rules set.

## Examples

fsi <- visitation()

# <span id="page-49-0"></span>**Index**

alpha\_eval *(*fsr\_eval\_modes*)*, [19](#page-18-0) as.character,pgeometry-method *(*PWKT*)*, [31](#page-30-0) as.data.frame.pgeometry *(*as\_tibble.pgeometry*)*, [3](#page-2-0) as\_tibble.pgeometry, [3](#page-2-0) component-class, [4](#page-3-0) component\_from\_sfg *(*fsr\_components*)*, [15](#page-14-0) create\_component *(*fsr\_components*)*, [15](#page-14-0) create\_empty\_pgeometry, [5](#page-4-0) create\_pgeometry, [6](#page-5-0) f\_abs\_diff *(*fsr\_diff\_operators*)*, [18](#page-17-0) f\_bound\_diff *(*fsr\_diff\_operators*)*, [18](#page-17-0) f\_diff *(*fsr\_diff\_operators*)*, [18](#page-17-0) f\_symm\_diff *(*fsr\_diff\_operators*)*, [18](#page-17-0) format.pgeometry *(*PWKT*)*, [31](#page-30-0) fsi\_add\_cs, [7](#page-6-0) fsi\_add\_fsa, [8](#page-7-0) fsi\_add\_rules, [9](#page-8-0) fsi\_create, [11](#page-10-0) fsi\_eval, [12](#page-11-0) fsi\_qw\_eval, [13](#page-12-0) fsr\_components, [15](#page-14-0) fsr\_diff\_operators, [18](#page-17-0) fsr\_eval\_modes, [19](#page-18-0) fsr\_geometric\_operations, [20](#page-19-0) fsr\_is\_empty, [22](#page-21-0) fsr\_numerical\_operations, [23](#page-22-0) fsr\_plot *(*plot*)*, [29](#page-28-0) fsr\_topological\_relationships, [25](#page-24-0)

pgeometry-class, [28](#page-27-0) plot, [29](#page-28-0) plot,pgeometry,missing-method *(*plot*)*, [29](#page-28-0) PWKT, [31](#page-30-0)

show,pgeometry-method *(*PWKT*)*, [31](#page-30-0) soft\_alpha\_eval *(*fsr\_eval\_modes*)*, [19](#page-18-0) soft\_eval *(*fsr\_eval\_modes*)*, [19](#page-18-0)

spa\_add\_component, [33](#page-32-0) spa\_area *(*fsr\_numerical\_operations*)*, [23](#page-22-0) spa\_avg\_degree *(*fsr\_numerical\_operations*)*, [23](#page-22-0) spa\_boundary\_pregion, [34](#page-33-0) spa\_common\_points *(*fsr\_geometric\_operations*)*, [20](#page-19-0) spa\_contains *(*fsr\_topological\_relationships*)*, [25](#page-24-0) spa\_contour, [36](#page-35-0) spa\_core, [37](#page-36-0) spa\_creator, [38](#page-37-0) spa\_difference *(*fsr\_geometric\_operations*)*, [20](#page-19-0) spa\_disjoint *(*fsr\_topological\_relationships*)*, [25](#page-24-0) spa\_equal *(*fsr\_topological\_relationships*)*, [25](#page-24-0) spa\_eval, [41](#page-40-0) spa\_exact\_equal, [43](#page-42-0) spa\_exact\_inside, [44](#page-43-0) spa\_inside *(*fsr\_topological\_relationships*)*, [25](#page-24-0) spa\_intersection *(*fsr\_geometric\_operations*)*, [20](#page-19-0) spa\_length *(*fsr\_numerical\_operations*)*, [23](#page-22-0) spa\_meet *(*fsr\_topological\_relationships*)*, [25](#page-24-0) spa\_ncomp *(*fsr\_numerical\_operations*)*, [23](#page-22-0) spa\_overlap *(*fsr\_topological\_relationships*)*, [25](#page-24-0) spa\_perimeter

#### $I<sub>N</sub>$  in  $I<sub>N</sub>$  is  $I<sub>N</sub>$  in  $I<sub>N</sub>$  in

*(*fsr\_numerical\_operations*)*, [23](#page-22-0) spa\_pwkt *(*PWKT *)* , [31](#page-30-0) spa\_set\_classification , [45](#page-44-0) spa\_support, [46](#page-45-0) spa\_union *(*fsr\_geometric\_operations *)* , [20](#page-19-0) strict\_eval *(*fsr\_eval\_modes *)* , [19](#page-18-0)

visitation , [48](#page-47-0)